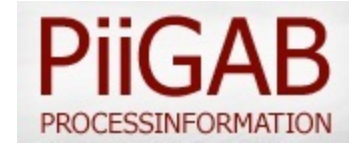

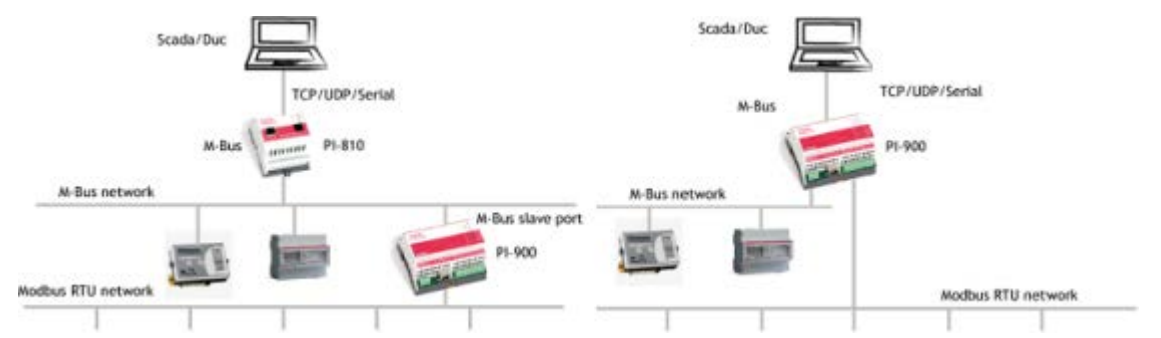

## **Modbus2MBus — [a new application to make your Modbus devices talk M-Bus!](http://www.piigab.se/news/news/admin/v.php?u=lenore@modbus.org&t=%7bF22B6B1A-2FCB-4864-8C02-4C20651F3B3E%7d)**

Modbus devices such as Modbus meters, heat pumps, cooling units, PLCs, distributed I/O units

## **PiiGAB M-Bus 900 is a M-Bus gateway/converter developed to enable energy optimization for buildings, industries and within energy production. Now, we release a new unique application for the PiiGAB M-Bus 900, named [Modbus2MBus!](http://www.piigab.se/news/news/admin/v.php?u=lenore@modbus.org&t=%7bF22B6B1A-2FCB-4864-8C02-4C20651F3B3E%7d) This application enables communication via M-Bus with Modbus units on your existing M-Bus network. Exactly as the name reveals, you can now get your Modbus values into M-Bus!**

With the application [Modbus2MBus](http://www.piigab.se/news/news/admin/v.php?u=lenore@modbus.org&t=%7bF22B6B1A-2FCB-4864-8C02-4C20651F3B3E%7d) your gateway will work as a translator between the two protocols. This gives you the opportunity to communicate directly with Modbus units via M-Bus, which results in the opportunity to integrate both Modbus and M-Bus units on the same M-Bus network. This opens up brand new solutions for communication that will save you both time, money and effort.

By using the application your Modbus unit will be seen as a virtual M-Bus meter on your M-Bus network. You can also extend your existing M-Bus network with Modbus. For example, you can communicate with meters, heat pumps, cooling units, PLC, distributed I/O units etc. that are using the Modbus protocol via M-Bus primary or secondary addressing.

In order to connect the Modbus units to your M-Bus-system you have to start the process from the Modbus units. The first step is to put in the address of your Modbus unit and then the M-Bus address, primary or secondary, it should be connected to. The next step is to put in what Modbus register you want to read and this is when the first M-Bus object is created automatically. The system adds on as you configure the Modbus registers that you wish to read out. It is also possible to complement your Modbus register with more advanced M-Bus properties, such as what text and kind of value it should have (VIB), as well as which tariff the value should belong to etc. You are also able to verify the communication with the Modbus slave via the M-Bus command SND\_NKE, this gives you a reliable application.

We have developed this application based on requests and consultations with our customers. We are very proud to present this feature and it will open up for endless opportunities. Please do not hesitate to contact us if you want to know more about the [Modbus2MBus](http://www.piigab.se/news/news/admin/v.php?u=lenore@modbus.org&t=%7bF22B6B1A-2FCB-4864-8C02-4C20651F3B3E%7d) application and how you can integrate the application into your existing system. If you want to read more about [Modbus2MBus,](http://www.piigab.se/news/news/admin/v.php?u=lenore@modbus.org&t=%7bF22B6B1A-2FCB-4864-8C02-4C20651F3B3E%7d) please click [here.](http://www.piigab.se/news/news/admin/v.php?u=lenore@modbus.org&t=%7bF22B6B1A-2FCB-4864-8C02-4C20651F3B3E%7d)

PiiGAB Processinformation i Göteborg AB, Anders Carlssons gata 7, 417 55 Göteborg, Sweden Phone:+46 (0)31-559977| Fax: +46 (0)31-227071 | [info@piigab.se](mailto:info@piigab.se) | [www.piigab.com](http://www.piigab.se/news/news/admin/v.php?u=lenore@modbus.org&t=%7b0AF20454-4421-444F-B2F2-736CB800C7FC%7d)